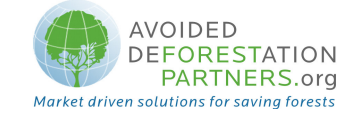

# REDD Methodological Module

# "Estimation of carbon stocks and changes in carbon stocks in the belowground carbon pool"

Version 1.0 - April 2009

### I. SCOPE, APPLICABILITY AND PARAMETERS

#### Scope

This module allows for estimating carbon stocks and changes in carbon stocks in belowground tree biomass. Calculation of emissions from belowground tree biomass due to deforestation are dealt with in the baseline modules, referencing stocks calculated here.

#### Applicability

This module is applicable to all forest types and age classes with stable or increasing stocks in the with-project case.

#### **Parameters**

This module produces the following parameters:

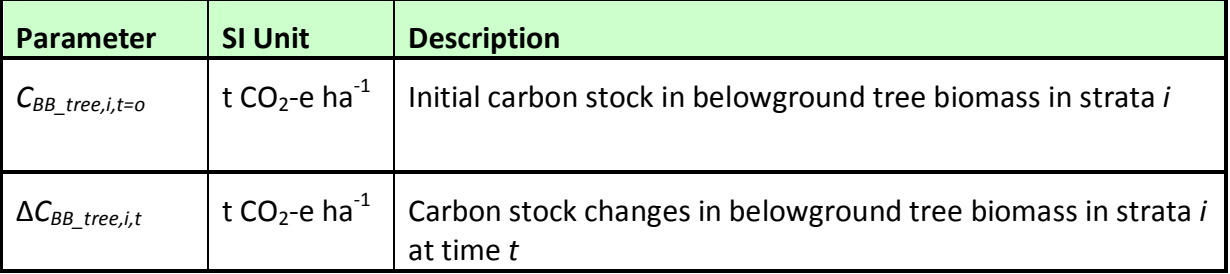

#### II. PROCEDURES

#### Estimation of initial carbon stocks in belowground tree biomass ( $C_{BB\ tree\ i,t=0}$ )

The mean carbon stock in belowground tree biomass per unit area is estimated based on field measurements of aboveground parameters in sample plots. For estimation of initial stocks at t=0 it is acceptable to use pre-existing forest inventory data, providing the necessary parameters, that is not more than 5 years old. Root:shoot ratios are coupled with either of two

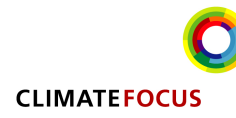

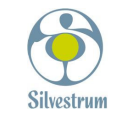

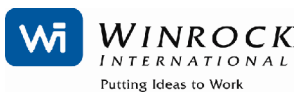

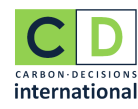

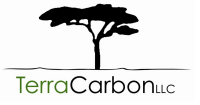

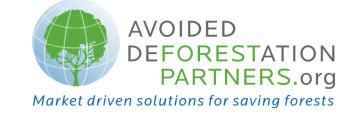

methods, Biomass Conversion and Expansion Factors (BCEF) or the Allometric Equations method, to calculate belowground from aboveground biomass.

# Root:shoot ratio and BCEF method

Step 1: Determine based on available data, e.g. volume tables (ex ante) and measurements (ex post), the diameter (DBH, at typically 1.3 m [4.3 ft] above ground level), and also preferably merchantable height (MH), of all the trees above some minimum DBH in the sample plots.

Step 2: Estimate the volume of the commercial (merchantable) component of trees based on available equations or yield tables (if locally derived equations or yield tables are not available use relevant regional, national or default data as appropriate and validated (see parameters)). It is possible to combine steps 1 and 2 if there are field instruments (e.g. a relascope) that measure the volume of each tree more directly.

Step 3: Choose appropriate BCEF and root: shoot ratio. If relevant information is available the BCEF and root: shoot ratios should be adjusted for forest type or stand structure.

Step 4: Convert the volume of the commercial component of the trees into the plot level belowground tree biomass carbon stock. Volumes are summed to the plot level before applying the BCEF and root:shoot ratio.

$$
C_{BB\_tree,sp,i,t=0} = \sum_{j=1}^{S} \left( BCEF_j * R_j * CF_j \sum_{l=1}^{N_{j,sp,i,t=0}} V_{l,j,sp,i,t=0} \right)
$$
(1)

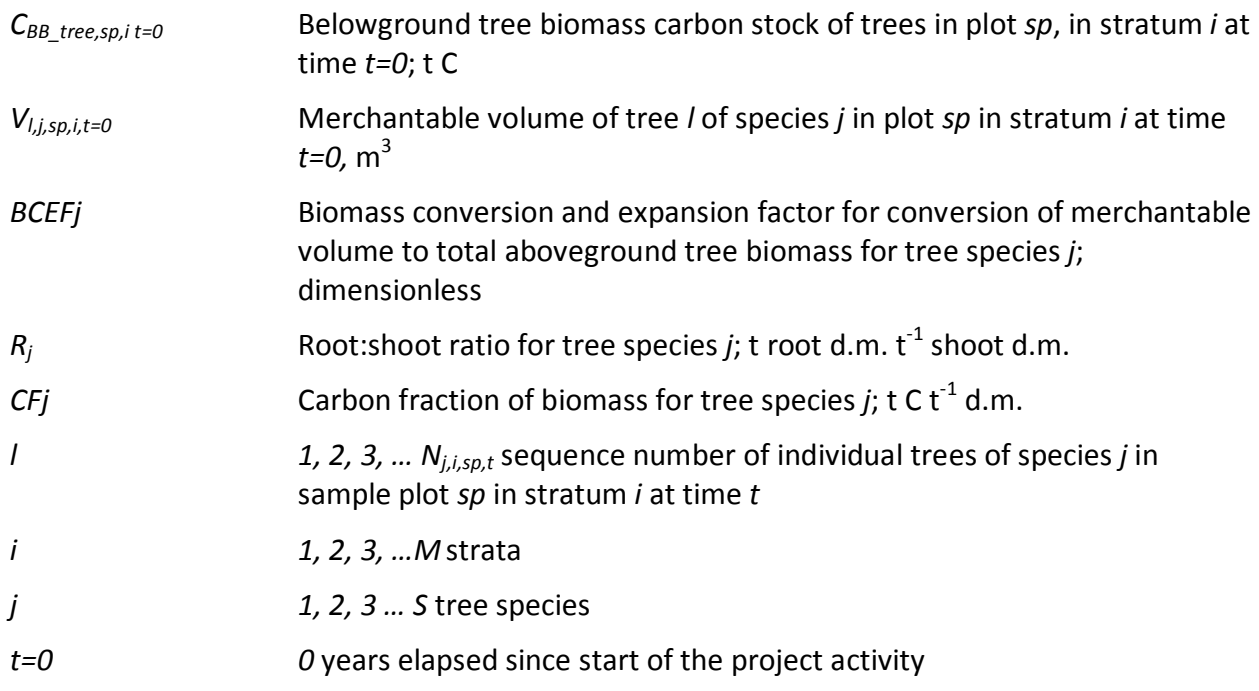

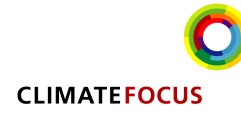

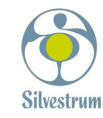

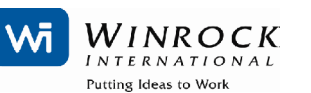

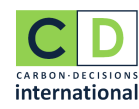

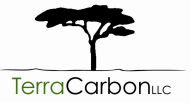

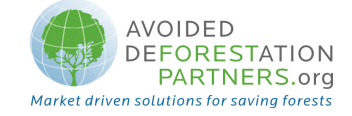

Step 5: Calculate the mean belowground tree biomass carbon stock for each stratum, converted to carbon dioxide equivalents:

$$
C_{BB\_tree, i, t=0} = \frac{1}{Asp_i} * \sum_{sp=1}^{P_i} C_{BB\_tree\_sp, i, t=0} * \frac{44}{12}
$$
 (2)

Where:

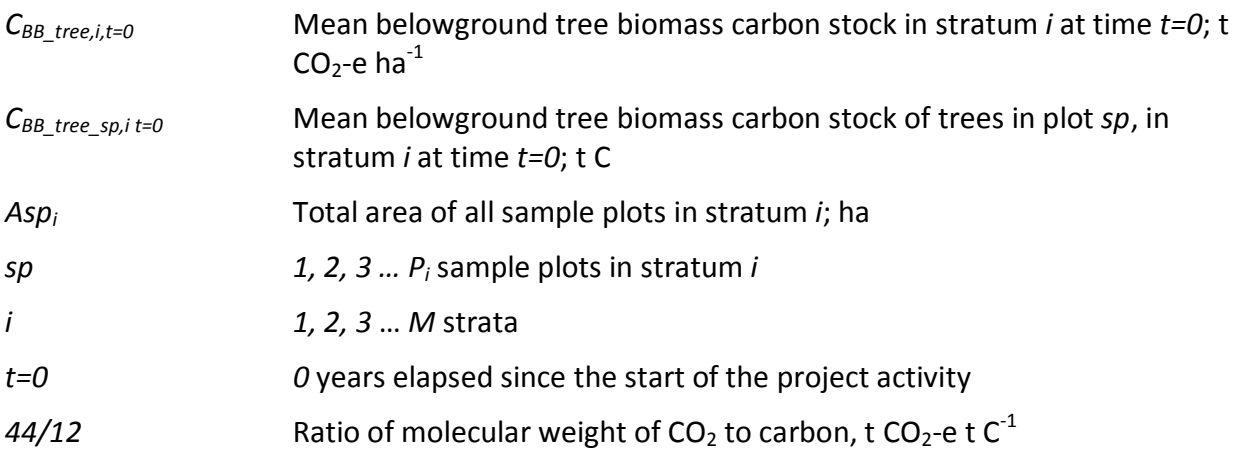

### Root:shoot ratio and Allometric Equation method

**Step 1:** As with Step 1 of the *BCEF* method.

Step 2: Select an appropriate root: shoot ratio and select or develop an appropriate and validated allometric equation (if possible species-specific, or if not from a similar species).

Step 3: Estimate carbon stock in belowground tree biomass for each individual tree l of species j in the sample plot located in stratum  $i$  using the selected root: shoot ratio to convert belowground tree biomass from aboveground biomass calculated using the selected/developed allometric equation applied to the tree dimensions resulting from Step 1 (if using height, use total height (H) in place of merchantable height (MH)), and sum the carbon stocks in the sample plot:

$$
C_{BB\_tree, j, sp, i, t=0} = \sum_{l=1}^{N_{j, sp, i, t=0}} f_j(DBH, H)^* R_j^* CF_j \tag{3}
$$

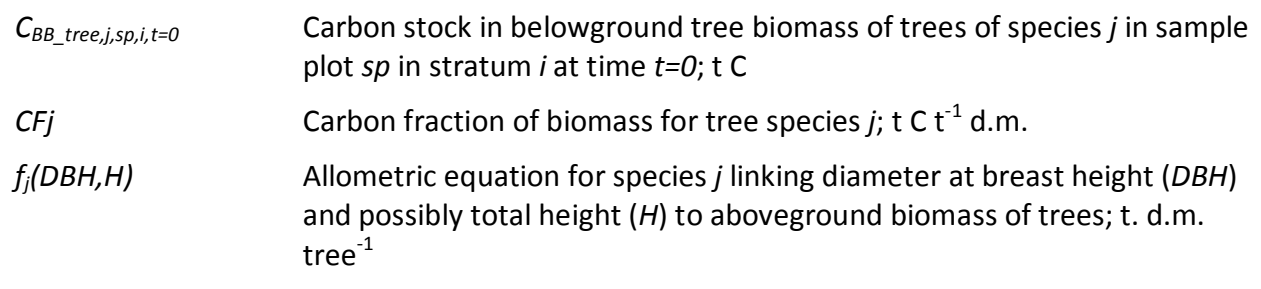

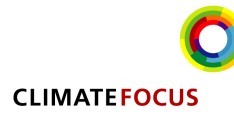

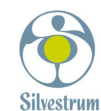

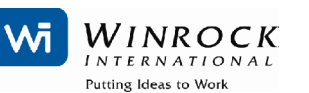

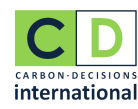

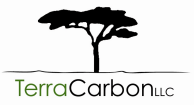

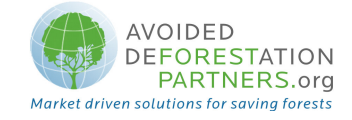

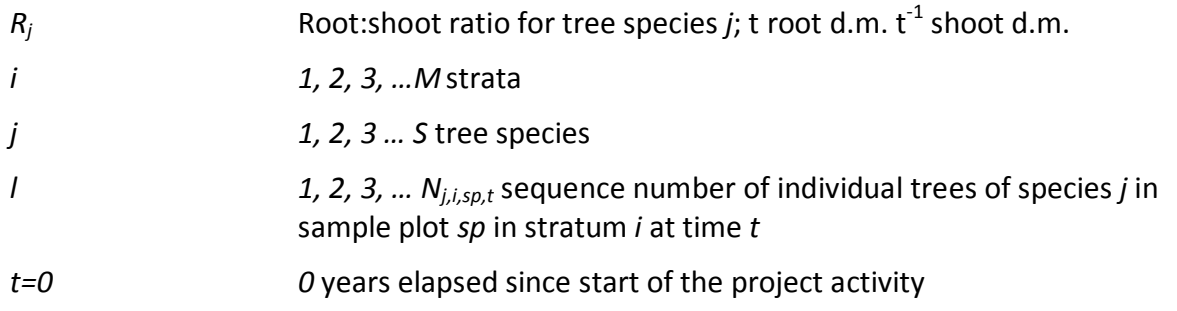

Step 4: Calculate total carbon stock in the belowground tree biomass of all trees present in the sample plot  $sp$  in stratum *i* at time  $t=0$ 

$$
C_{BB\_tree,sp,i,t=0} = \sum_{j=1}^{S} C_{BB\_tree,j,sp,i,t=0}
$$
 (4)

Where:

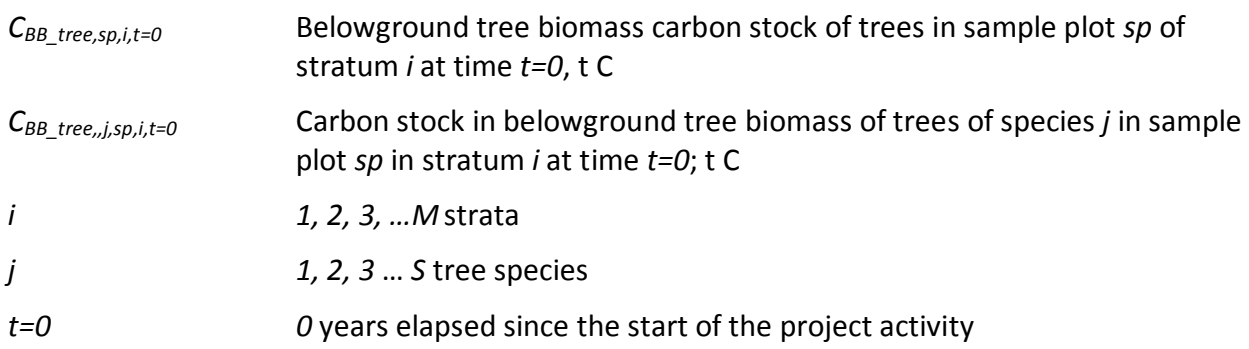

Step 5: Calculate the mean carbon stock in belowground tree biomass for each stratum, converted to carbon dioxide equivalents:

$$
C_{BB\_tree, i, t=0} = \frac{1}{Asp_i} * \sum_{sp=1}^{P_i} C_{BB\_tree, sp, i, t=0} * \frac{44}{12}
$$
\n
$$
(5)
$$

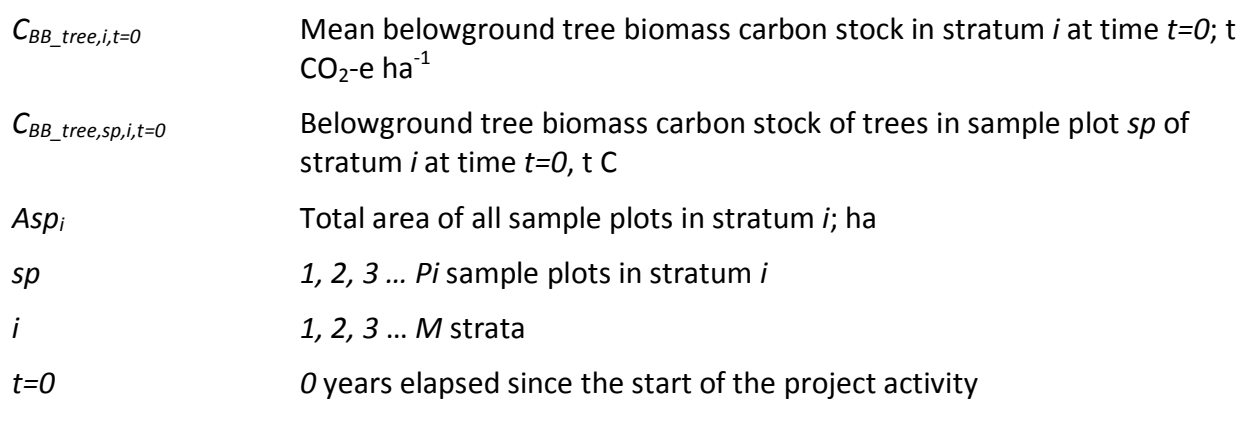

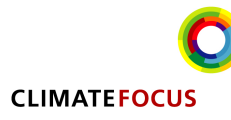

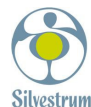

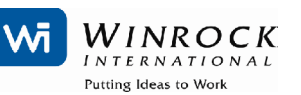

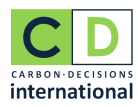

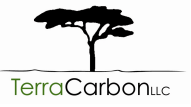

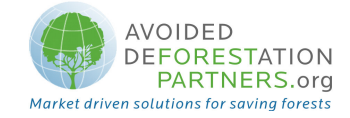

# 44/12 Ratio of molecular weight of CO<sub>2</sub> to carbon, t CO<sub>2</sub>-e t C<sup>-1</sup>

#### Baseline

This module does not track growth in belowground tree biomass occurring prior to deforestation in areas deforested the baseline scenario. Stocks of belowground tree biomass in areas deforested in the baseline are assumed to be constant, or are matched and canceled by (the same) growth measured in the with-project case if the election is made to monitor growth in the with-project case (see below).

For areas not deforested in the baseline scenario, growth is not tracked (and stocks are conservatively assumed to be constant) in both baseline and with-project scenarios.

Post-deforestation stocks are equally treated as constant and this value may be the ultimate stocks of the designated replacement land use. Where the land use is part of a cycle, the timeweighted average of the carbon stocks can be used. Proxy measurement sites must represent the land use, site conditions and management practices identified as the most likely conversion use in the baseline, and documentation must be provided to the satisfaction of the verifier establishing that the lands are representative.

# Actual carbon stock change in belowground tree biomass in the with-project scenario

Two alternatives are provided for growth in belowground tree biomass in the with-project case, either:

- 1. conservatively assume no growth in belowground tree biomass in areas deforested in the baseline, and thus no monitoring required following initial quantification of stocks at time  $t=0$ , or
- 2. monitor belowground tree biomass in the project for baseline deforested areas using permanent sample plots.

Where belowground tree biomass increment is monitored in the project, sample plots must be permanent. As in stocks, belowground tree biomass is not measured directly but is instead estimated based on field measurements of aboveground parameters using root:shoot ratios coupled with BCEFs or allometric equations.

Carbon stock changes in belowground tree biomass are calculated using the gain-loss method, where incremental growth minus mortality (conservatively treated as an immediate emission in the project case) equals net change in carbon stocks. Treating belowground tree biomass mortality as an immediate emission also reconciles with the assumption that soil organic carbon stocks, to which dead belowground tree biomass is eventually transferred, are steady state (inputs equal decomposition) employed in the soil organic carbon module.

$$
\Delta C_{BB\_treei,t} = \Delta C_{G,BB\_treei,t} - \Delta C_{L,BB\_treei,t}
$$

(6)

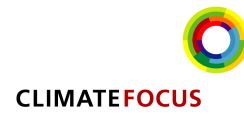

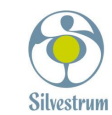

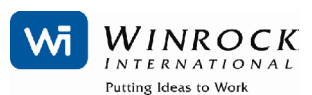

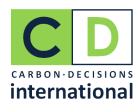

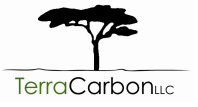

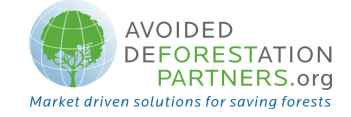

Where:

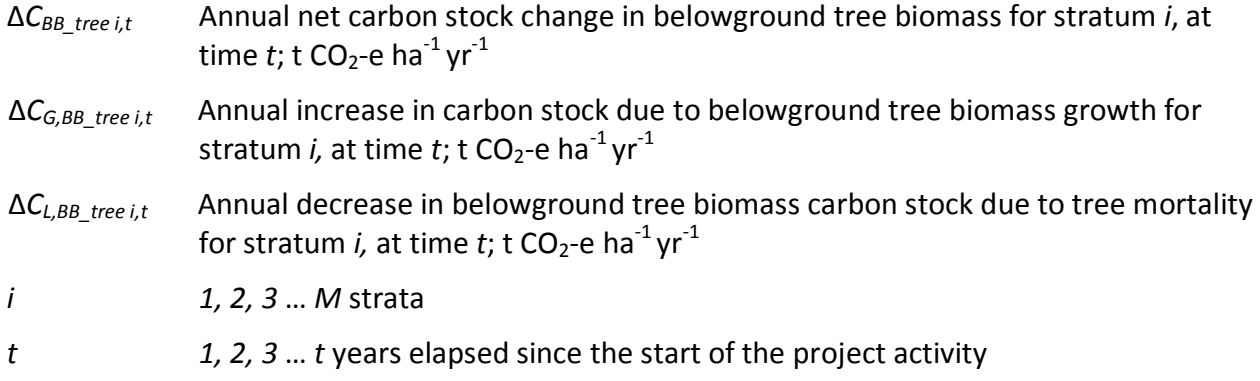

The annual decrease in belowground tree biomass carbon stock for stratum  $i$  at time  $t$  $(\Delta C_{L,BB\ tree\ i,t})$  is calculated in the same way as belowground tree biomass carbon stocks (Equations 1-5, but instead expressed as t  $CO<sub>2</sub>$ -e ha<sup>-1</sup> yr<sup>-1</sup>), restricting per tree biomass estimates to trees present at time  $t-1$  but absent or visibly dead at time  $t$ .

The annual increase in carbon stock due to biomass growth for stratum *i* at time t ( $\Delta C_{G,BB\ tree\ it}$ ) are estimated through the following steps using root:shoot ratios coupled with aboveground biomass determined through either the Allometric Equation method or, where allometric equations are not available, restricting estimation of aboveground biomass increment to the commercial stem component (conservative)<sup>1</sup>. Trees used in the estimation are restricted to trees present at both time  $t$  and time  $t-1$ , and trees present at time  $t$  but absent (i.e. below minimum diameter threshold) at time  $t-1$  (incremental growth of recruiting stems), in which case diameter at time  $t-1$  is set as the minimum diameter measured in the sample plots.

Step 1: Estimate annual increase in belowground tree biomass carbon stock of trees in sample plot sp in stratum *i* at time t.

# For Allometric method

$$
\Delta C_{G_{-}BB_{-}tree,sp,i,t} = \sum_{j=1}^{S} \sum_{l=1}^{N_{j,sp,i,t}} (f_j(DBH_t, H_t)^* R_j * CF_j) - (f_j(DBH_{t-1}, H_{t-1})^* R_j * CF_j)
$$
(7)

Where:

| $\Delta\mathcal{C}_{\mathit{G,BB} \ tree, sp,i,t}$ | Annual increase in belowground biomass carbon stock of trees in sample<br>plot sp in stratum <i>i</i> at time <i>t</i> ; t C $yr^{-1}$ |
|----------------------------------------------------|----------------------------------------------------------------------------------------------------|
| CFi                                                | Carbon fraction of biomass for tree species <i>i</i> ; t C t <sup>-1</sup> d.m.                                                        |

<sup>&</sup>lt;sup>1</sup> Note that Biomass Conversion and Expansion Factors (BCEFs) are not applied on a per stem basis, hence cannot be used to calculate biomass increment per stem

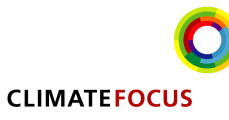

-

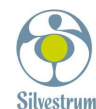

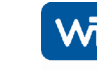

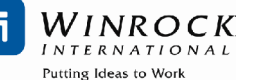

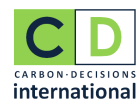

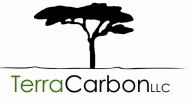

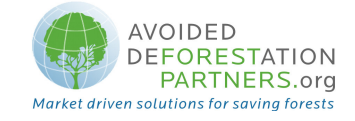

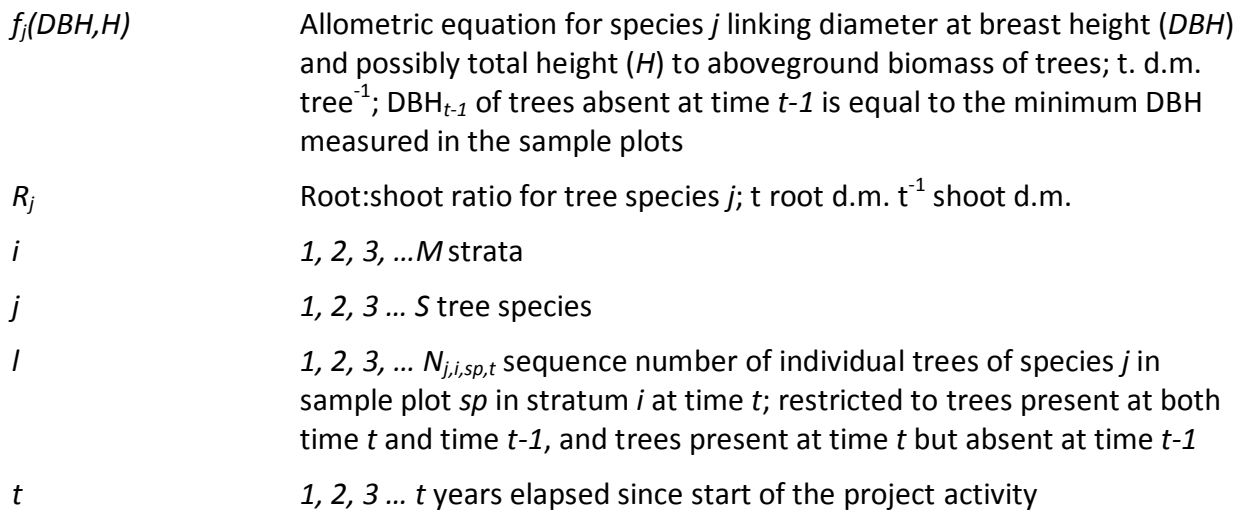

# For commercial stem component only

$$
\Delta C_{G_{-}BB_{-}tree,sp,i,t} = \sum_{j=1}^{S} \sum_{l=1}^{N_{j,sp,i,t}} \left(V_{l,j,sp,i,t} * D_j * R_j * CF_j\right) - \left(V_{l,j,sp,i,t-1} * D_j * R_j * CF_j\right)
$$
(8)

Where:

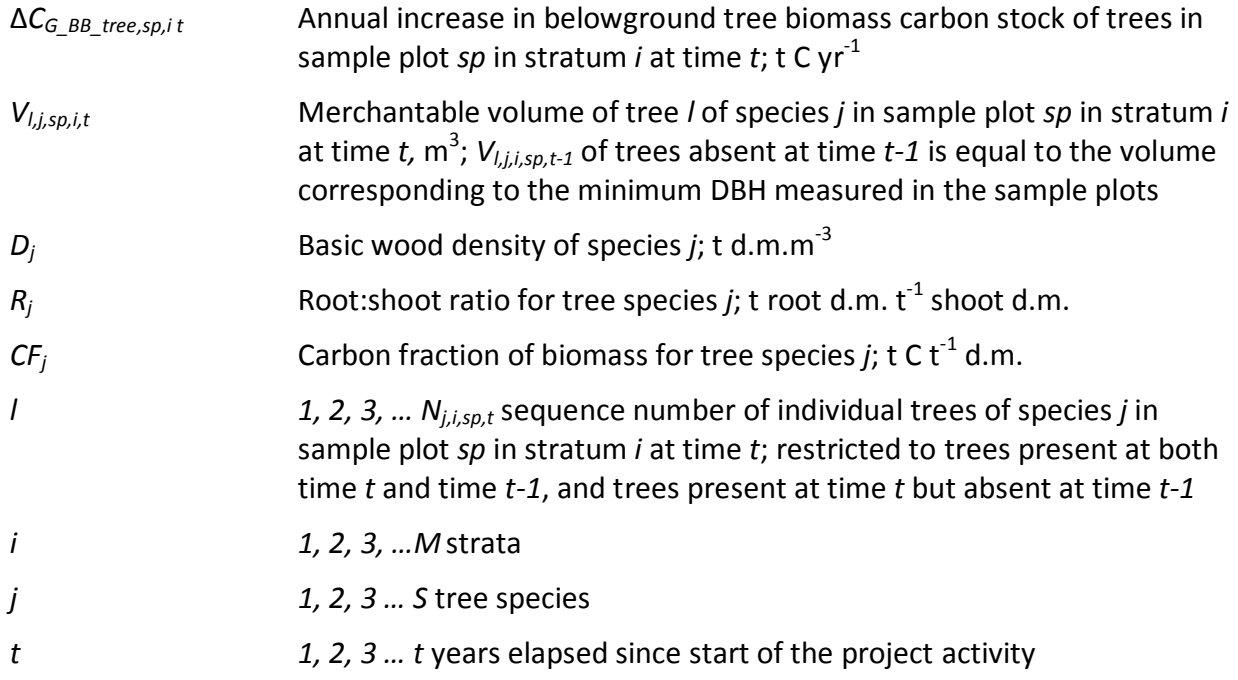

Step 2: Calculate the mean annual increase in belowground tree biomass carbon stock of trees for each stratum, converted to carbon dioxide equivalents:

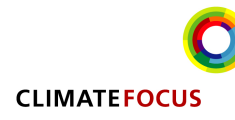

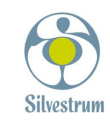

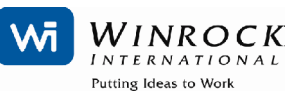

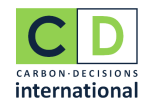

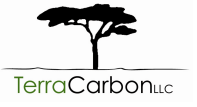

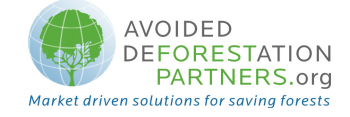

$$
\Delta C_{G_{-}BB\_tree,i,t} = \frac{1}{Asp_i} * \sum_{sp=1}^{P_i} \Delta C_{G_{-}BB\_tree,sp,i,t} * \frac{44}{12}
$$
\n(9)

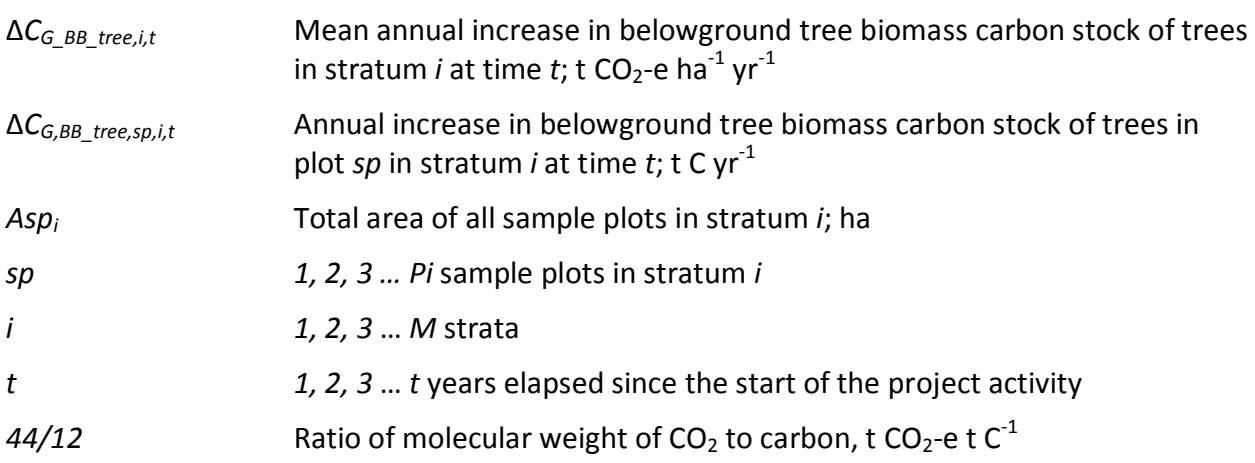

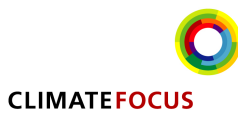

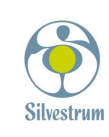

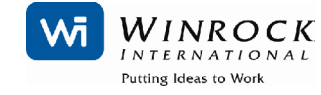

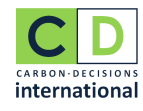

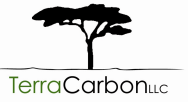

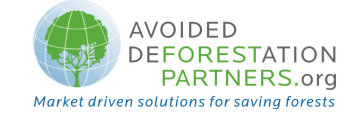

# III. DATA AND PARAMETERS NOT MONITORED (DEFAULT OR POSSIBLY MEASURED ONE TIME)

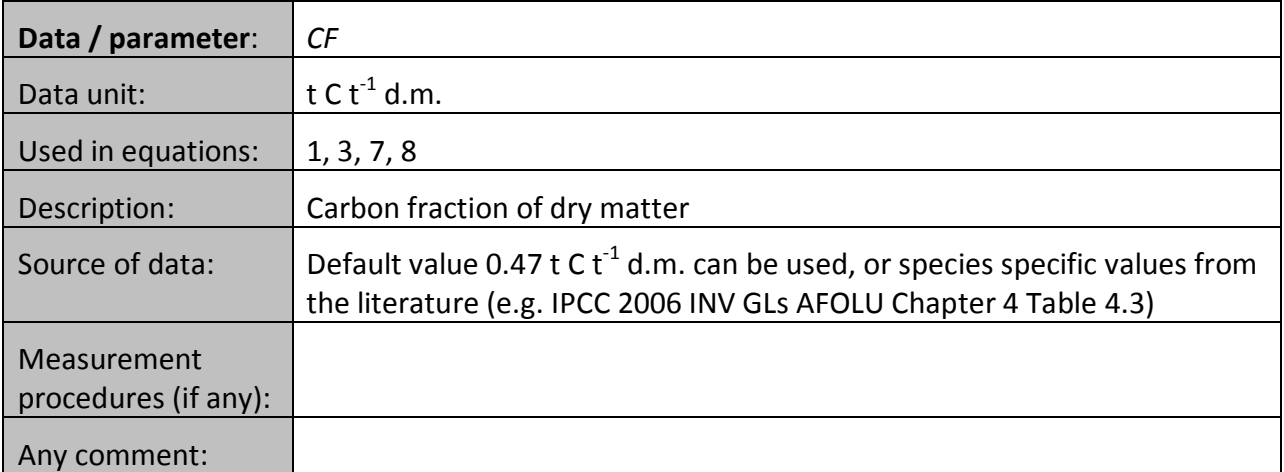

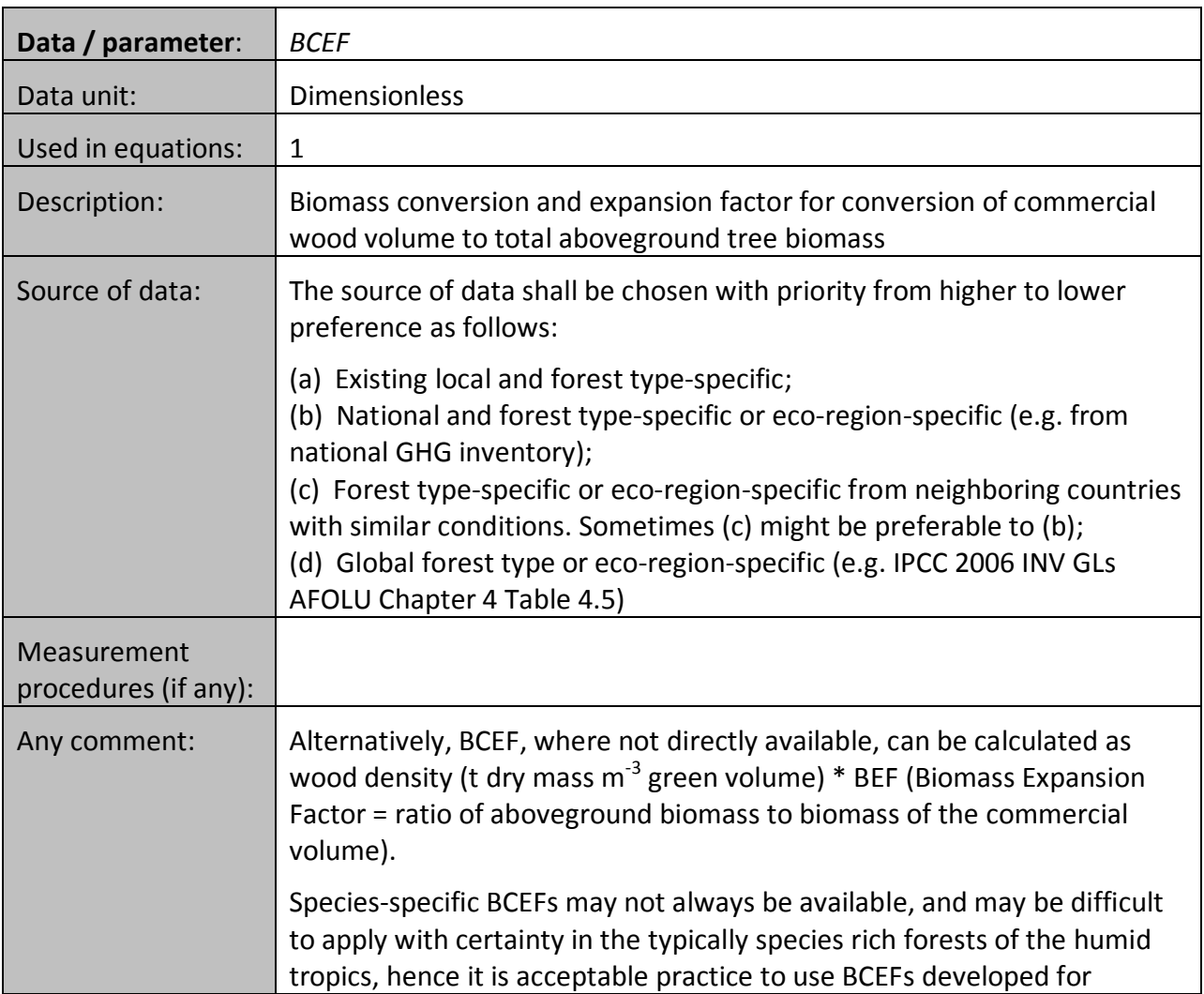

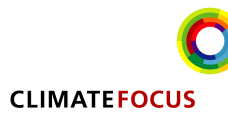

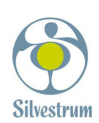

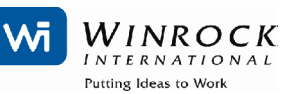

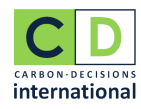

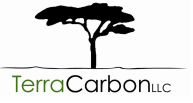

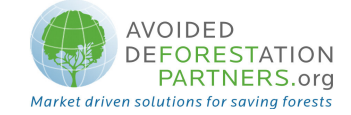

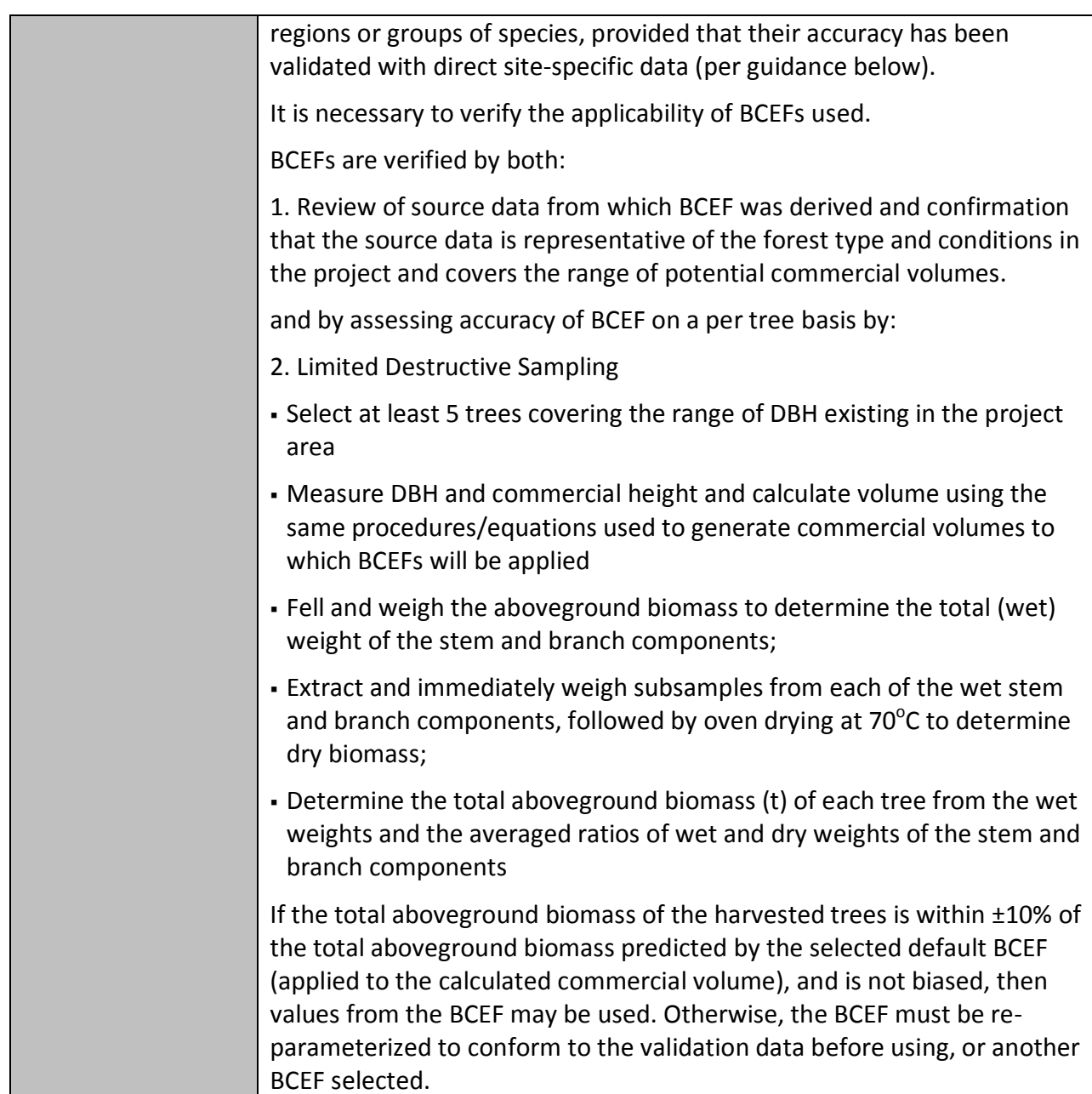

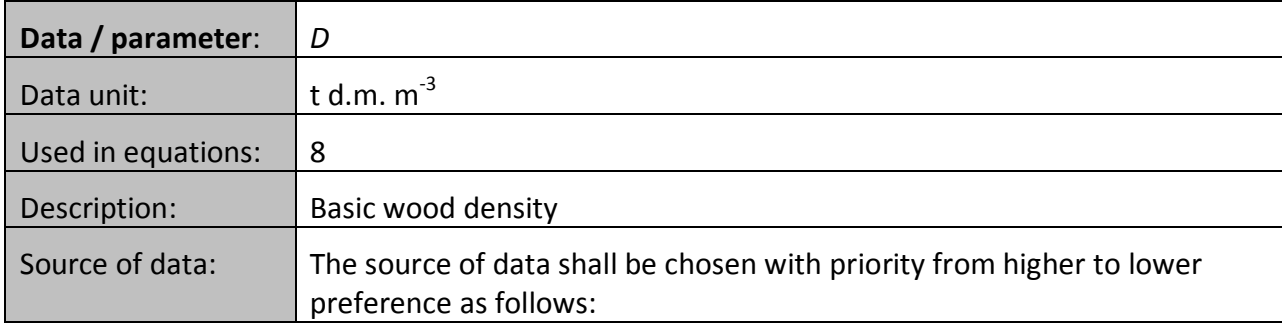

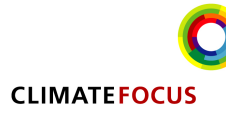

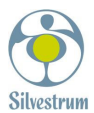

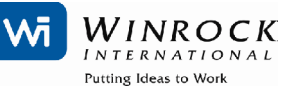

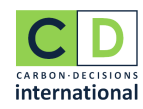

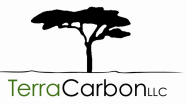

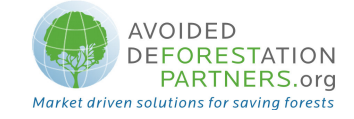

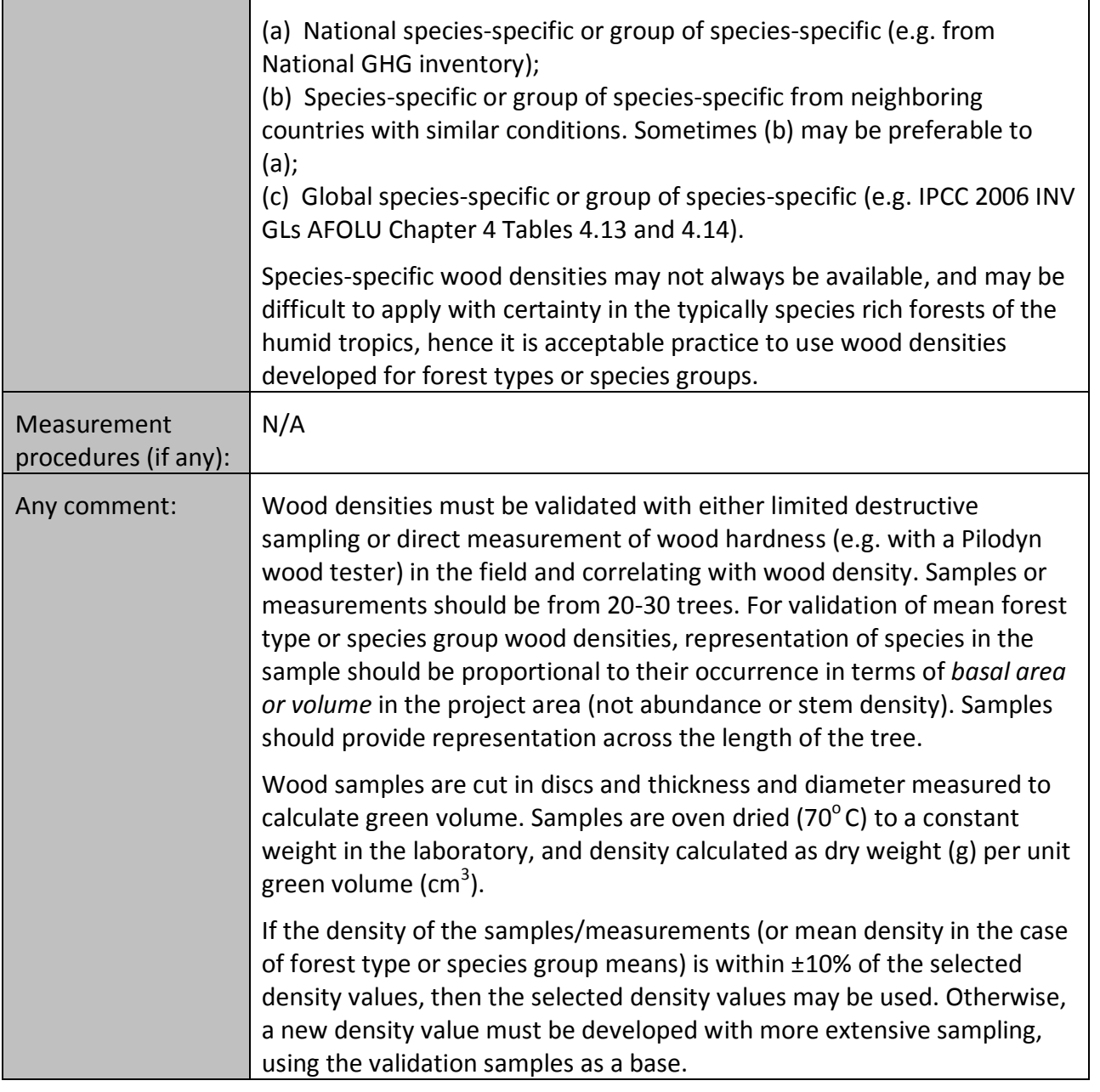

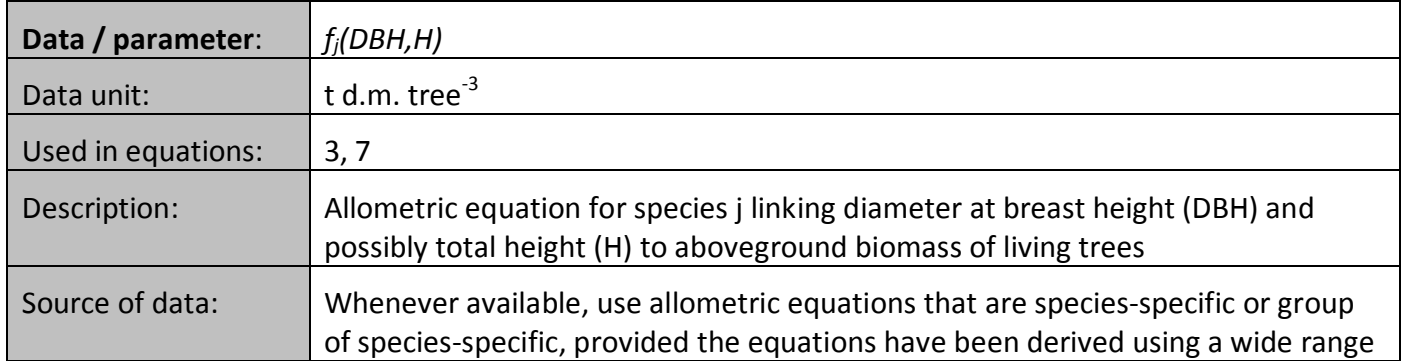

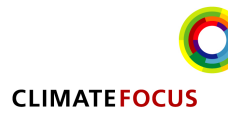

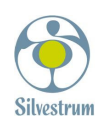

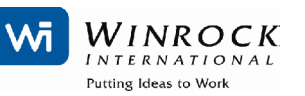

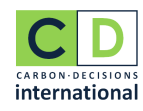

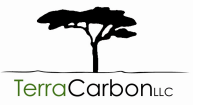

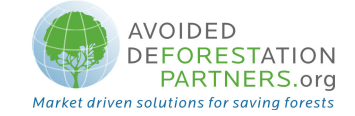

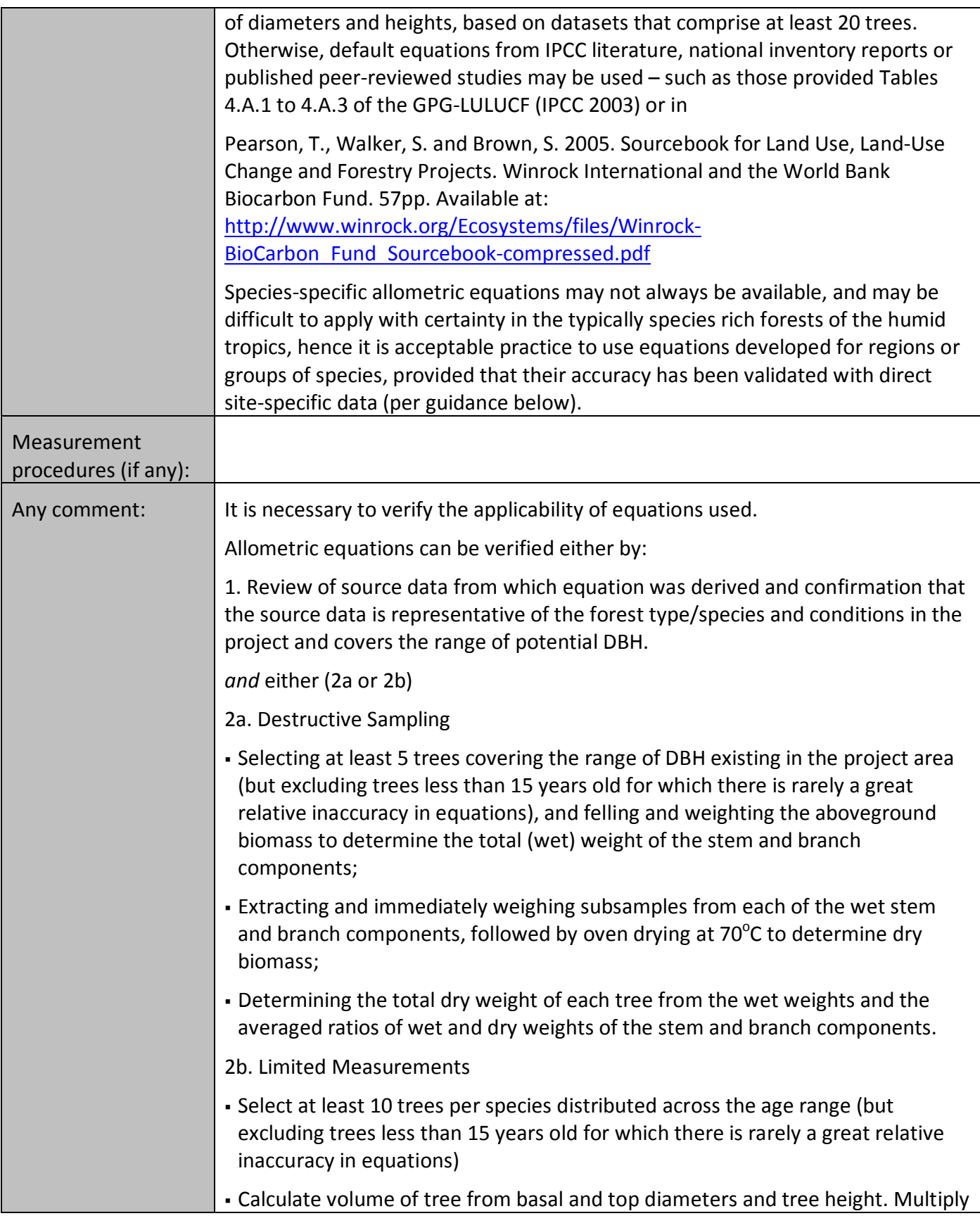

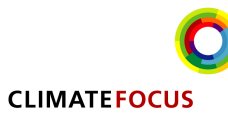

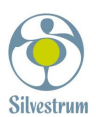

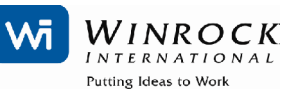

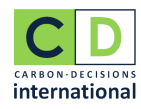

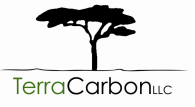

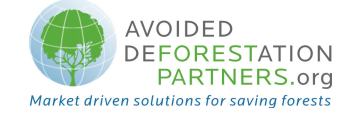

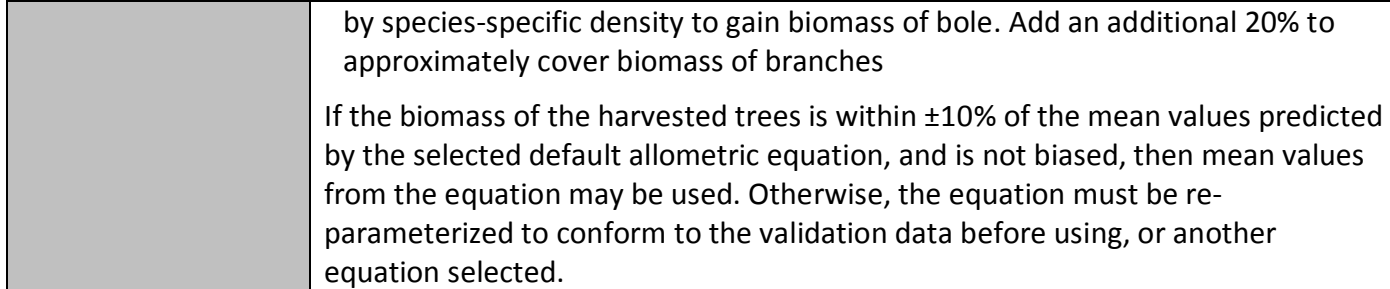

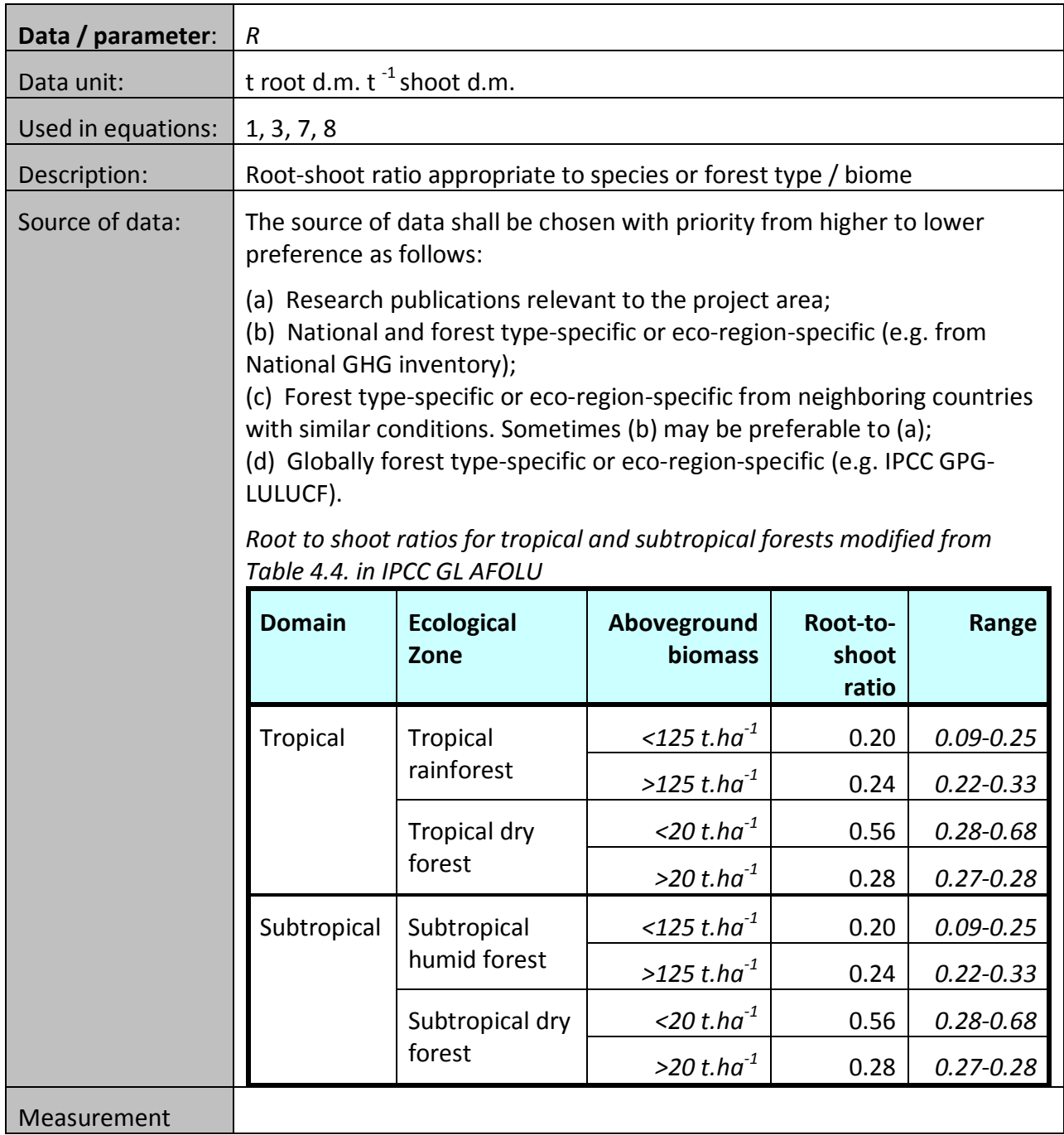

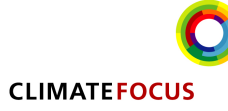

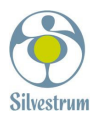

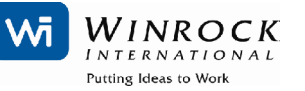

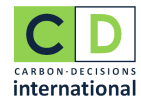

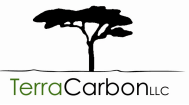

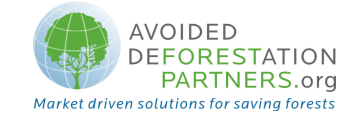

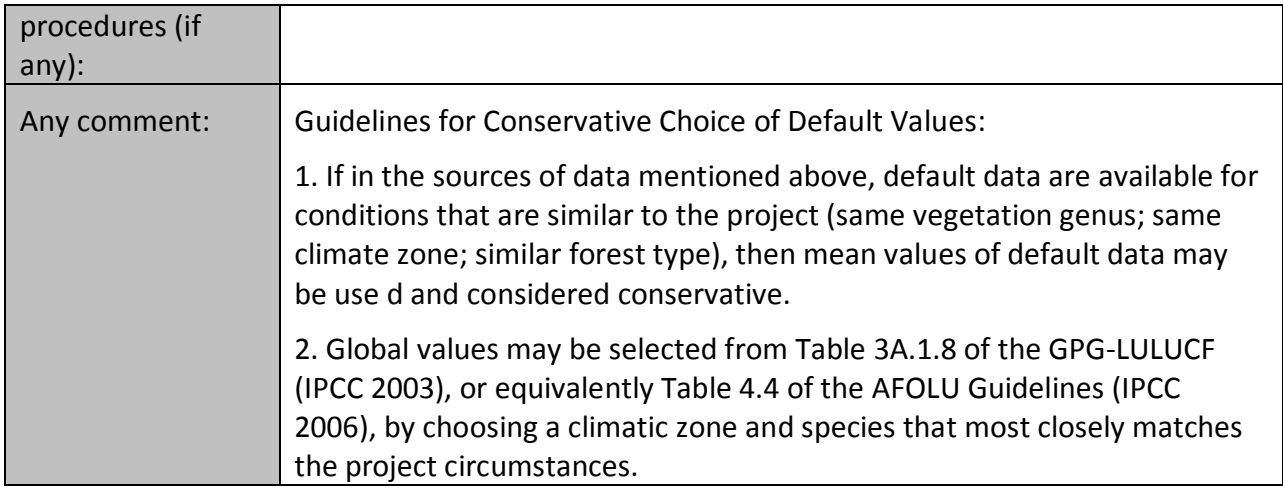

# IV. DATA AND PARAMETERS MONITORED

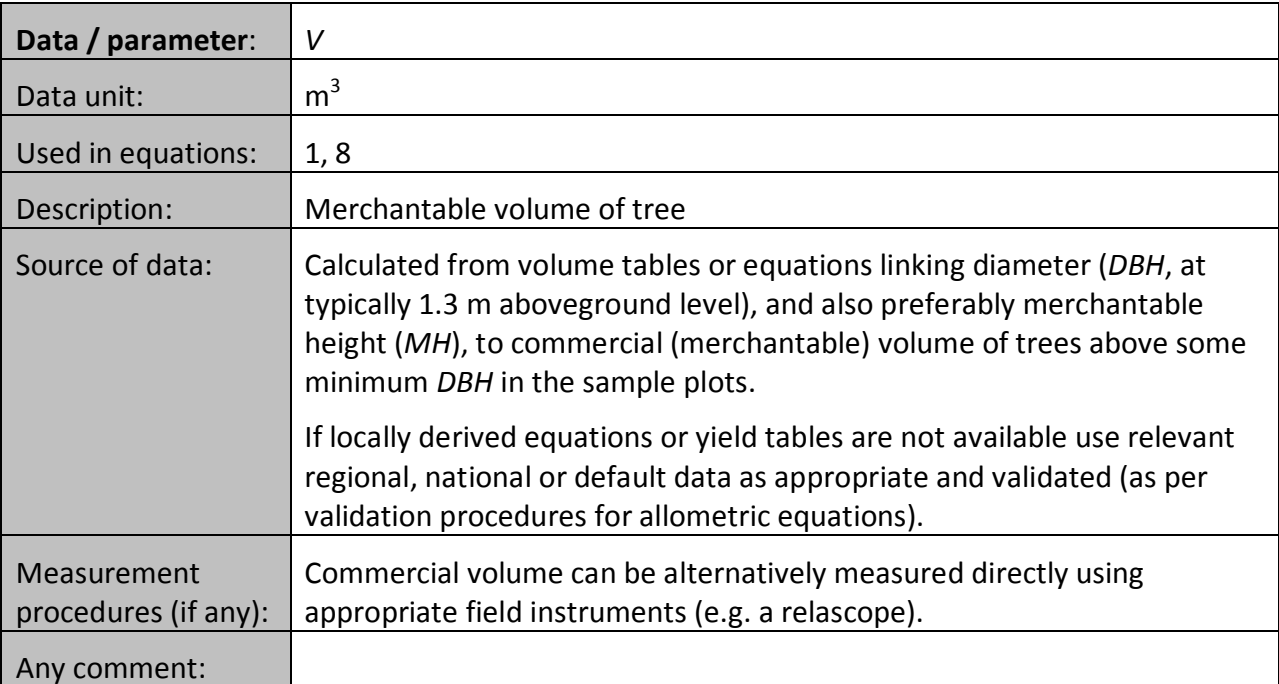

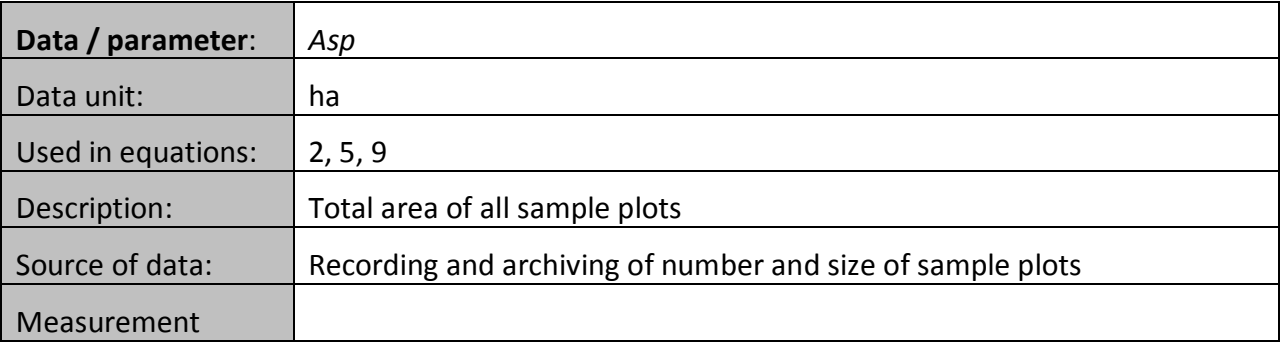

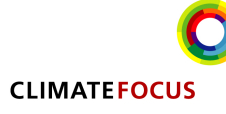

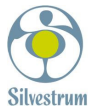

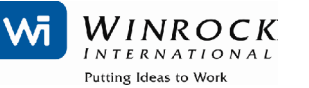

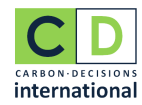

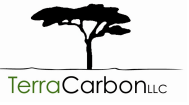

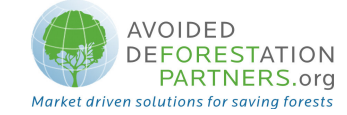

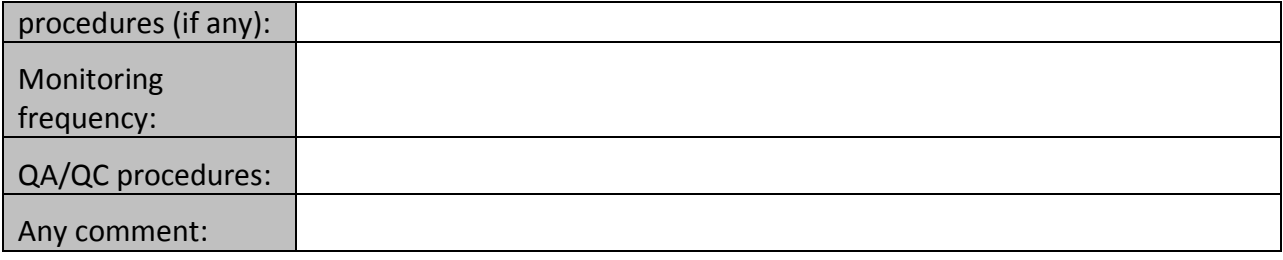

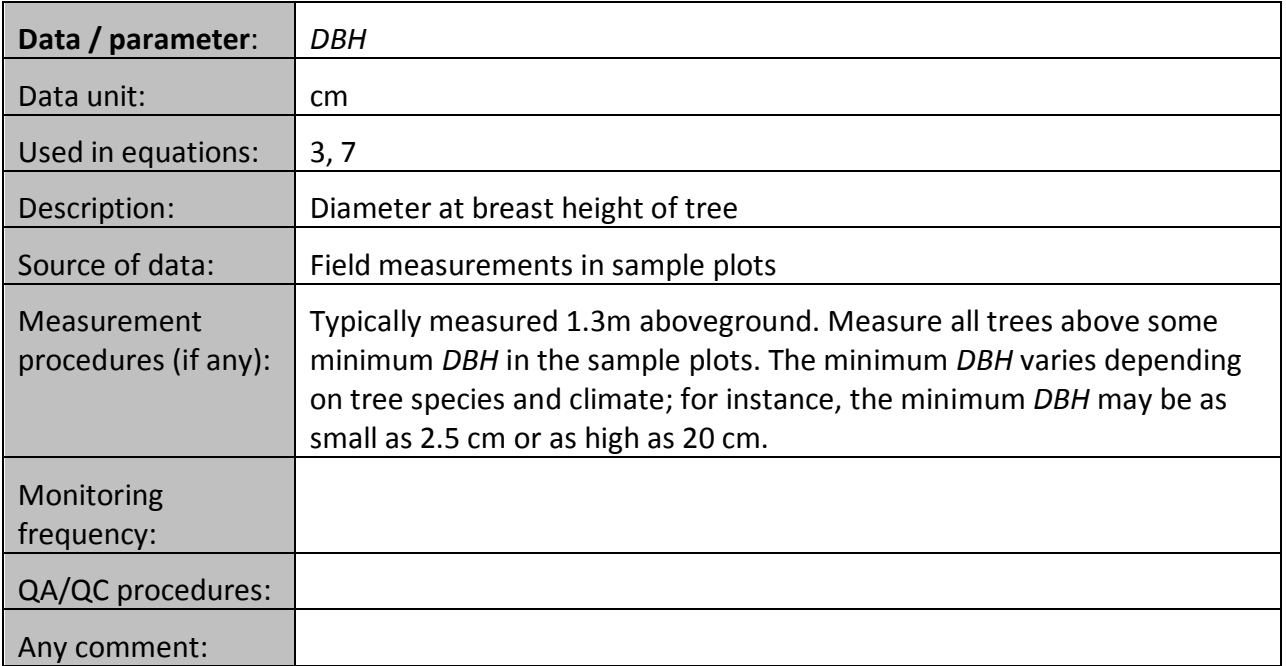

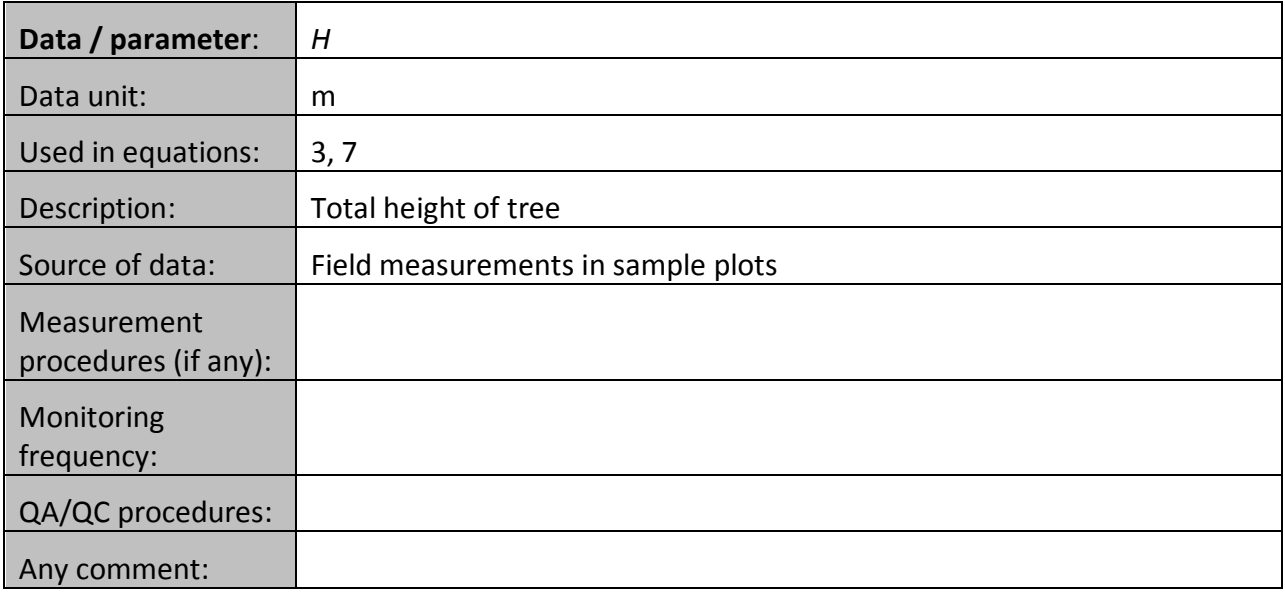

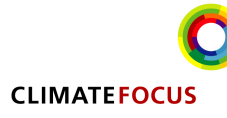

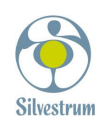

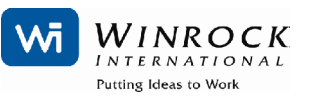

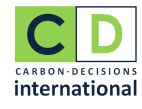

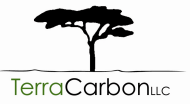